# Invación de células **cancerigenas en tejido cerebral: guiado por un** prepatrón

Gastón Hidalgo Márquez

enero, 2011

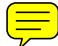

# **´ Indice general**

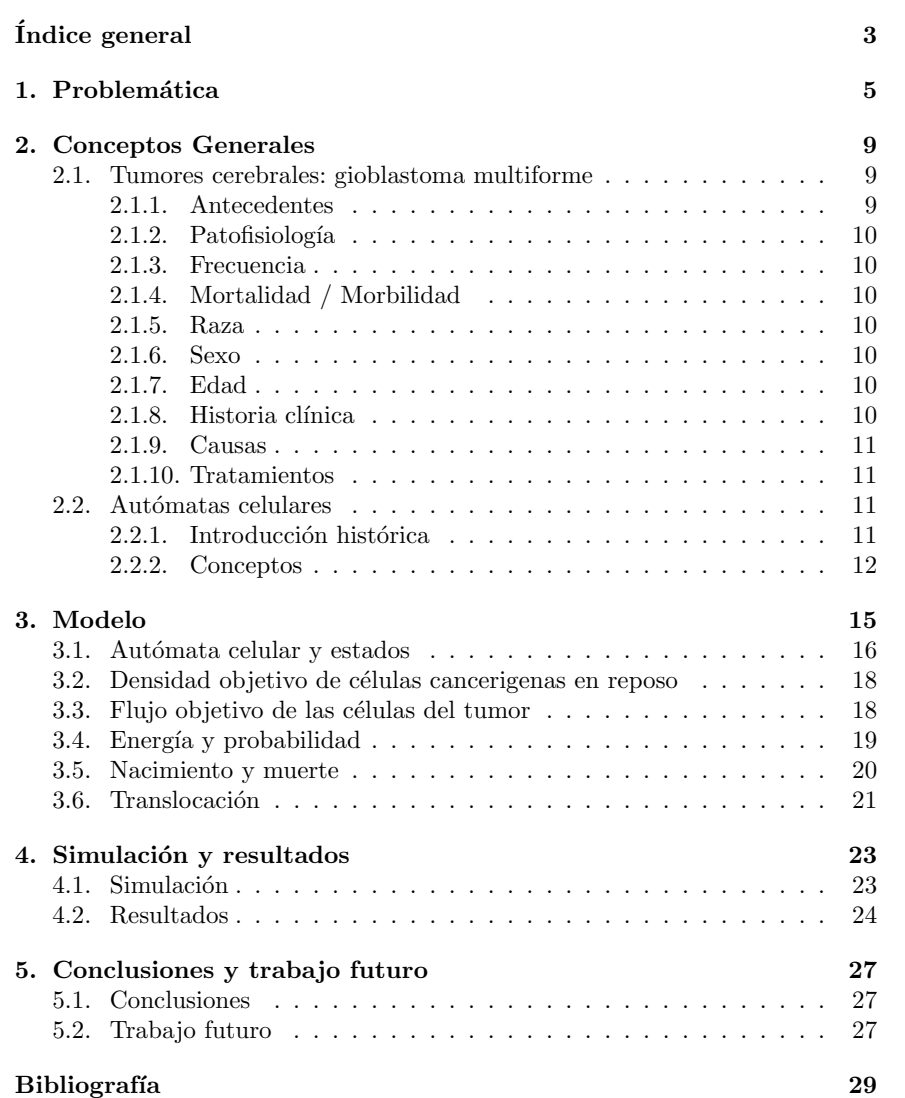

 $\emph{ÍNDICE}$   $\emph{GENERAL}$ 

## Capítulo 1

## **Problem´atica**

Gioblastomas (Gioblastoma multiforme WHO grado IV, GBM) representa el 50-60 % de todos los tumores cerebrales primarios y arriba del 30 % de todos los neoplasmas intracraneales [1]. Un típico GBM consiste de una forma irregular y un masa tumoral vascularizada con un núcleo necrótico (Figura 1). No hay una frontera clara entre el tumor y el parénquima del cerebro. Las células del tumor infiltran el tejido cerebral circundante y pueden ser encontradas a gran distancia de la masa principal del tumor (ver Chicoine y Silbergeld[2] y Silbergeld and chicoine[3]).

La terapia estándar para un GBM consiste de remover quirúrgicamente todo el tumor visible (resección total del tumor) seguido por la radioterapia administrada a la receptáculo del tumor (sitio del tumor original después de removerlo quirúrgicamente) manteniendo un margen de seguridad de 2 - 3cm. Sin embargo, desafortunadamente todos esos GBMs volven a repetirse y m´as del 75 % en  $\log$  campos irradiados [4]. La quimioterapia es a veces usada después de la recurrencia del tumor [5]. La colocación de obleas biodegradables que contienen un agente quimioterapéutico en el momento de la cirugía confiere un modesto beneficio de supervivencia [6]. A pesar del progreso en décadas recientes, el promedio de supervivencia en no seleccionadas series de neurocirugías no excede los 12 meses. Conceptualmente, GBMs crecen por expansión y por invasión [8]. El crecimiento expansivo puede ser localizado en áreas con alto suministro de sangre y es caracterizado por mitosis y el aumento del volumen de células malignas solitarias. Debido a la expansión del tumor, este se somete a deformación, pero la topología local (la vecindad) del tejido cerebral intacto no es destruida. El crecimiento por invasión es definida por el movimiento de células malignas solitarias las cuales invaden y alternativamente destruyen el parénquima cerebral. Datos experimentales y clínicos sugieren que las células se mueven más rápidamente en la materia blanca que en la gris [8 - 10]. La materia blanca consiste de zonas de fibra axonal proporcionando zonas físicas permisivas para la migración de células a lo largo de las fibras. Estás zonas de materia blanca interconectan varios ipsi- y colaterales regiones (sobre el mismo y sobre el lado opuesto respectivamente) del cerebro, absolutamente de acuerdo con los patrones de GBM com´unmente observados en la cl´ınica pr´actica. Por el contrario, la estructura de la materia gris es más compleja y quizá actualmente constituye una barrera física para las células en movimiento.

Hay fuerte evidencia de que el movimiento de las células del tumor es con-

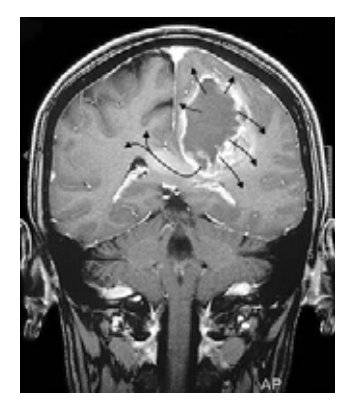

Figura 1.1: Tomografía de un Gioblastoma multiforme. Se muestra los canales que sigue el tumor en su crecimiento.

trolado por adhesión: "senderos" en el cerebro son usados por células malignas gliales y células del tallo neural [11]. Células malignas gliales quizá caen en un comportamiento de célula de tallo y sigue zonas definidas por células neurales y vasos sanguíneos [11 - 13]. Más aún, alteraciones genéticas observadas en células malignas afectan el movimiento y la adhesión de la celúla.

Entender los principios básicos del crecimiento GBM es útil para crear un marco matemático que modele la proliferación e invasión. La dirección del movimiento quizá sea afectado por el gradiente de nutrición y otras señales moleculares (quimiotactismo) y podría también ser una repuesta directa a un gradiente de adhesión (haptotaxis). Otros procesos que deberían ser tomados en cuenta son proteolysis e inhibición del contacto. Subpoblaciones pueden ser usadas para modelar diferentes comportamientos de células malignas. Analizando las soluciones de onda de ecuaciones diferenciales parciales (PDEs, pos sus siglas en inglés) estas proveen información acerca del comportamiento infiltrativo y la influencia de los procesos respectivos [14 -17]. Cuando solo se describe la población de células malignas, el desarrollo GBM puede ser simulado en su primera aproximación por una ecuación reacción-difusión [18, 19]. Coeficientes de difusión Espacio-dependiente permiten modelar la influencia de la distribución heterogénea de materia blanca y gris sobre el movimiento de la célula del tumor [20 - 24].

El uso de un autómata celular híbrido toma en cuenta la discretes de células y las concentraciones de las señales y nutrientes. Modelos híbridos Autómata Celular/Ecuaciones diferenciales parciales (CA/PDE) quizá puede ser utilizado para describir el crecimiento temprano del tumor y el comportamiento invasivo de células malignas controlado por quimiotactismo, heptotaxis e interacción con vasos sanguíneos  $[26 - 30]$ .

Ninguno de los acercamientos matemáticos listados incluye explícitamente la estructura física del parénguima cerebral en un nivel microscópico como una parte integral del modelo. Swanson et al. [20] considera las fibras de la materia blanca como una estructura isotrópica simplemente en un nivel microscópico.

En este estudio, usaremos un autómata celular lattice-gas (LGCA) para demostrar que las fibras de materia blanca del cerebro (pre patrón) influyen el

 $\,$ patrón de crecimiento local y global del tumor.

## Capítulo 2

## **Conceptos Generales**

En este capítulo se concentran los conceptos sobre autómatas celulares y tumores cerebrales, particularmente el tumor maligno gioblastoma multiforme que también es conocido con el nombre de astrocitoma tipo IV. Comienzo con la descripción de los tumores cerebrales de manera general y su clasificación, para posteriormente profundizar en el caso particular del tumor cerebral gioblastoma multiforme. Los conceptos sobre autómatas celulares se desglozan inmediatamente después. La aplicación de autómatas celulares sobre el tumor gioblastoma multiforme se encuentra en el siguiente capítulo.

### **2.1. Tumores cerebrales: gioblastoma multiforme**

### **2.1.1. Antecedentes**

Gioblastoma multiforme ( GBM ) es el mas común y mas agresivo de los tumores cerebrales primarios. La clasificación actual de la Organización Mundial de la Salud OMS coloca al tumor en su lista como un astrocitoma de grado IV (Ver tabla 1). Los astrocitomas son uno de tres distintos tipos de gliomas en el cerebro. Los GBM son altamente malignos, infiltran el cerebro extensivamente y a veces estos se desarrollan antes de tornarse sintomáticos.

|                   | Н                                | Н                |                  |
|-------------------|----------------------------------|------------------|------------------|
| Astrocitoma pi-   | Astrocitoma di-                  | Astrocitoma      | Glioblastoma     |
| locítico, benigno | fuso y sus vari-                 | anaplásico       | Glioblastoma de  |
|                   | ante                             |                  | células gigantes |
|                   |                                  |                  | Gliosarcoma      |
| Astrocitoma de    | Xantoastrocitoma Astrocitoma pi- |                  |                  |
| células gigantes  | pleomorfo be-                    | locítico maligno |                  |
| subependimario    | nigno                            |                  |                  |
|                   | Glioma cordoide                  | Xantoastrocitoma |                  |
|                   | del III ventrícu-                | pleomorfo        |                  |
|                   | lo                               | anaplásico       |                  |
|                   |                                  | Gliomatosis      |                  |
|                   |                                  | cerebri          |                  |

Tabla 1. CLASIFICACIÓN DE NEOPLASMAS DE LA OMS

### 2.1.2. Patofisiología

GBM es un anaplásico, tumor altamente celular pobremente diferenciado, redondo, o celularmente pleomorfo, ocasionalmente multin´ucleo,atipia y anaplásico. Bajo la modificada clasificación de la OMS, GBM difiere de astrocitomas anaplásticos (AA) por la presencia de necrosis bajo el microscopio. Variantes de el tumor incluido gliosarcoma, multifocal GBM, o gliomastosis cerebri (en el cual el cerebro entero es infiltrado con células cancerígenas). Estas variantes no afectan la prognosis de el tumor. Multifocal metástasis de GBM a larga distancia de la metástasis principal son extremadamente raros pero esta en crecimiento.

#### **2.1.3. Frecuencia**

Entre los tumores cerebrales primarios, astrocitomas malignos son los mas comunes en todos los grupos de edades. GBM son los mas comunes tumores primarios en adultos contando con el 12 % - 15 % de los tumores intracraneales y 50 % - 60 % de tumores cerebrales. Estos datos coinciden a nivel mundial.

#### **2.1.4. Mortalidad / Morbilidad**

Mobilidad de la localización del tumor, progresión y efectos de la presión. El pronóstico general para GBM a cambiado poco en las dos décadas pasadas a pesar de las mejoras en neuroimagen, neurocirugía, tecnicas de tratamiento por radiación quimioterapia y cuidados de apoyo. Pocos pacientes con GBM sobreviven mas de 3 años y solo pocos 5 años.

#### **2.1.5. Raza**

Los astrocitomas de alto grado (HGA por sus siglas en íngles) son ligeramente mas comunes en personas blancas que en negros, latinos y asiáticos.

#### **2.1.6. Sexo**

GBM es ligeramente mas común en hombres que en mujeres; la relación hombre-mujer es 3:2

### **2.1.7. Edad**

Mientras GBM ocurre en todos los grupos de edad, su incidencia esta incrementandose en personas mayores.

#### 2.1.8. Historia clínica

Gioblastoma Multiforme, como otros tumores cerebrales, producen síntomas por una combinación de deficiencias neurológicas focales de compresión e infiltración de la vecindad cerebral, compromete la vascularización y presión intracraneal. Presentando las características siguientes:

- Dolores de cabeza  $(30\% 60\%)$
- Convulsiones  $(30\% 60\%)$

#### 2.2. AUTÓMATAS CELULARES <sup>11</sup>

- Deficiencias neurológicas focales (40 % 60 %)
- Cambios de estado mental  $(20\% 40\%)$

### **2.1.9. Causas**

La etiología de GBM es desconocido.

### **2.1.10. Tratamientos**

Varios tratamientos han sido usados para tratar tumores celulares malignos. El tipo y noumero de tratamientos dado es dependiente de muchos factres, incluyendo el tamaño del turmo, su taza de crecimiento y los sintomas que los pacientes experimentan. Dentro de los tratamientos existen:

- $\blacksquare$  Cirugía
- $\blacksquare$  Aspiración ultrasónica y obleas poliméricas
- $\blacksquare$  Radiocirugía estereotáctica
- Radioterapia
- Quimioterapia

### 2.2. Autómatas celulares

Los autómatas celulares constituyen una clase particular de sistemas dinámicos discretos sobre retículas.

### 2.2.1. Introducción histórica

La génesis de los autómatas celulares es asignada a Stanislaw Ulam y John von Neumann (década de los años 40 del siglo XX). Ulam, le propone a von Neumann el problema de construir un üniverso abstracto" para el estudio y análisis de la reproducción automática, mecánica o robótica; ofreciendo de esta forma un marco teórico para el estudio de problemas provenientes de sistemas con comportamientos complejos y descritos por reglas sencillas.

En el primer ejemplo de autómata celular propuesto por Von Neumann, el universo era un tablero infinito, cada celda del tablero asumía diferentes estados dentro de un cojunto finito, de valores, y la evolución de los estados en cada una de estas celdas eran gobernadas por leyes simplificadas de la Física que dependían de un número finito de parámetros. A partir de allí, el estudio y desarrollo de los autómatas celulares recibe notable atención y son aplicados a diferentes áreas del conocimiento. Un ejemplo es el uso de autómatas en la biología para problemas de Genética; otra aplicación de autómatas celulares se encuentra problemas de tráfico; etc.

El autómata celular más famoso es el "Juego de la vida", inventado por John Horton Conway, y mostrado como una curiosidad de Matemática Recreativa en la sección Mathematical Games de la revista Scientific American. Este autómata esta modelado en  $Z^2$ ; cada célula (punto del reticulado  $Z^2$ ) admite dos posibles

estados:  $0 =$  célula muerta y  $1 =$  célula viva. La evolución de los estados de las células en  $Z^2$  ocurre de manera simultanea; de manera que la evolución del estado de cada célula depende del estado de ella y de los etados de sus vecinas inmediatas. La siguiente figura muestara la célula  $c$  y las células vecinas inmediatas que denotaremos por v;

$$
\begin{array}{ccc} v& v& v\\ v& c& v\\ v& v& v \end{array}
$$

La ley que gobierna este juego es la siguiente:

Si una célula muerta tiene exactamente tres vecinas vivas, éstas se reproducen y le dan vida. Si una célula viva tiene dos o tres vecinas vivas, ella permanece viva; peo si hay menos de dos vecinas vivas, muere por aislamiento, si una célula tiene más de tres vecínas vivas, muere por superpoblación si esta viva, y permanece muerta si ya lo estaba.

Mucha gente comenzó, y aún lo hacen, a jugar con este juego matemático de Conway con el objetivo de buscar configuraciones curiosas; por ejemplo configuraciónes periódicas o preperiódicas. Versiones probabilísticas del juego de vida han sido creadas. También se demostró que el juego de la vida es equivalente a una Máquina de Turing, motivando así el interés por la construcción de m´aquinas de c´omputo en paralelo. De hecho, en la actualidad se continuan construyendo máquinas de Turing soportadas sobre este autómata celular.

En la década de los ochenta del siglo XX, se destaca el trabajo de Stephen Wolfram sobre Teoría Computacional de los Autómatas Celulares. Haciendo uso de ideas del primer ejemplo de Von Neumann, Walfram considera una retícula unidimencional  $Z$ . Cada punto o célula toma dos valores: 0 ó 1. La evolución del estado de cada célula es regido por una regla que dependía del estado de la propia célula y sus dos vecinas contiguas. Wolfram consideraró las 256 posibles reglas bajo tales consideraciones; muchas de ellas conocidas en la actualidad por la numeración asignada por él (números de Walfram). Muchas de estas reglas dan origen a din´amicas triviales; sin embargo existen otras en las que pueden observarse "fenómenos complejos".

### **2.2.2. Conceptos**

Un autómata celular es un sistema dinámico discreto adecuado para modelar sistemas naturales que pueden ser descritos como una colección masiva de objetos simples que interactúan localmente unos con otros.

Un *autómata celular d-dimensional* consiste de una **lattice d-dimensional infinitamente extendida** que representa el espacio, donde cada sitio de la lattice es llamado célula, la cual tiene asociado un valor, llamado el **estado de** la célula el cual fluctúa sobre un conjunto finito de valores, llamado **conjunto** de estados. El tiempo avanza en etapas discretas y la dinámica está dada por una regla explícita llamada **función local**. La función local es usada en cada etapa de tiempo sobre cada célula para determinar su nuevo estado a partir del

estado actual de ciertas células llamadas la **vecindad de la célula**, es decir, la función local toma los estados de las células vecinas como argumentos y regresa como resultado el nuevo estado de la célula correspondiente. Las células alteran sus estados en etapas de tiempo discreto de acuerdo a la función local. Estas alteraciones podrían o no realizarse de forma síncrona para todas las células de la lattice, dependiendo de la naturaleza el problema que el autómata celular modele. Si la lattice, es homogénea, todas las células operan bajo la misma función local y por lo tanto pueden tomar uno de cualquiera de los valores del mismo conjunto de estados.

**Definición 1.** Una *lattice* es un arreglo de dimensión  $d \in Z^+$  cuyos elementos son llamados **celdas** o **células**. A cada célula se le asigna un valor tomado de una familia de conjuntos finitos conocidos como *conjuntos de estados*.

**Definición 2.** Una lattice L es **homogénea**, si todas sus celdas pueden tomar su valor a partir del mismo conjunto S.

**Definicion 3.** Sea L una lattice homogénea y  $r \in L$  una célula, el **estado** de r es un elemento  $s \in S$  diremos entonces que r tiene el valor s.

**Observacion 1.** La definición 1 implica que la lattice puede ser infinita, sin embargo implementar esto en un programa de computadora es imposible, por esta  $razón$  las lattices se consideran compuestas por un número finito de células, y se implementan siguiendo alguna **condición de frontera**.

- 1 **Frontera Peri´odica.** Los bordes de la lattice se consideran conctados.  $En$  una laticce de dimensión 1, la frontera periódica permite visualizar qeom´etricamente a la lattice en dos dimensiones como una circunferencia.  $En$  una lattice de dimensión 2, esta frontera permite visualizar geométricamente a la lattice en tres dimensiones como un toroide.
- 2 **Frontera abierta.** Fuera de los bordes de la lattice se considera que exis $ten$  células con un valor fijo tomado de S, el conjunto de estados posibles para las células.
- 3 **Frontera reflectora.** Los valores de las células en los bordes de la lattice se consideran reflejados fuera de ésta.
- 4 **Sin frontera.** La lattice comienza con cierto tama˜no finito y el espacio crece dinámicamente conforme se va requiriendo. No debe confundirse con la definición 1 que implica una lattice inicialmente infinita.
- 5 **Combinaci´on de las anteriores.** En algunos extremos de la lattice se considera que ´esta tiene una frontera de alguno de los tipos anteriormente citados, mientras que en otros extremos podría tener alguna otra condición. Esto le dará a la lattice una geometría específica, por ejemplo si para una lattice en dos dimensiones se maneja una frontera periódica en dos extremos opuestos de la lattice y una frontera abierta en los otros dos extremos, la lattice puede visualizarse en tres dimensiones como una banda circular.

Otro concepto esencial en la definición de un autómata celular es el de vecindad; a cada célula de la lattice le corresponde un conjunto de células de la misma lattice:

**Definición 4.** Sea L una lattice y sea  $r \in L$  una célula. Una **vecindad** de tamaño  $n \in \mathbb{Z}^+$  para r es un conjunto finito de células  $N(r) = \{k_1, ..., k_n \subset L\}.$  $r = k_i$  para algún j si  $r \in N(r)$  o para ningún j en caso contrario.

**Definición 5.** Un **Autómata Celular** (AC) es una 4-tupla (L, S, N, f) tal que:

- 1. L es una lattice d-dimensional con  $d \in \mathbb{Z}^+$ . En el caso de una lattice finita  $\acute{e}$ ste consiste de l células y se implementa con cierta condición de frontera.
- 2.  $S = \{0, 1, 2, ..., k-1\}$  es un conjunto finito de k valores llamados estados.
- 3. N es un conjunto de vecindades definido por:  $N = \{N(r) | r \in L\}$ , donde  $r$  es una célula y  $N(r)$  es la vecindad de r.
- 4.  $f: S^n \to S$  es una función llamada **función de transición** o **función local**. Esta función se aplica en cada paso discreto de tiempo sobre las células de L, toma como argumentos los estados de las células de  $N(r)$  y regresa como resultado el nuevo valor de r para el siguiente paso de tiempo.

**Definición 6.** Un  $AC A = (L, S, N, f)$  se dice que es **homogéneo**, si y solamente si:

- i)  $L$  es homogénea
- ii) f se aplica a cada paso discreto de tiempo sobre todas las células de L por igual

Si por lo menos se cumple i, diremos que A es un *AC de lattice ho* $m$ ogénea.

Al conjunto de estados de todas las células del AC en un tiempo  $t$  se le conoce como la *configuración* del AC para  $t$ :

**Definición 7.** Sea  $A = (L, S, N, f)$  un AC. Una **configuración** de A es una función  $C_t : L \to S$  que socia a cada célula de la lattice L en el tiempo t con un estado S.

Dada una configuración, asignarle nuevos estados a todas las células para generar una nueva configuración, a través de la función de transición del AC, se conoce como función global.

**Definición 8.** Sea  $A = (L, S, N, f)$  un AC. La **función global** es una función  $F: L \to L$  que se aplica evaluando f sobre cada una de las células del conjunto de células del AC en el tiempo t(es decir, sobre una configuración  $C_t$  del AC en el tiempo t) y regresa nuevos valores para todas las células del  $AC$  (es decir, se pasa de la configuración  $C_t$  de A a la configuración  $C_{t+1}$  de A, desde el tiempo t al  $t+1$ )

## Capítulo 3

# **Modelo**

Se modelará un sistema del tumor en una escala microscópica en donde las células cerebrales individuales y del tumor serán las entidades básicas. Asumiremos que el crecimiento de un GBM vascularizado es guiado principalmente por la estructura del cerebro. La influencia por el proceso de vascularización es insignificante. Además, sustancias difusibles no están modeladas, debido a la misma razón. Solo células del tumor y células cerebrales son consideradas y solo interacciones locales son tomadas en cuenta. No incluimos un plazo explícito para vascularización nutritiva. En su lugar, veremos los vasos como parte del prepatrón morfológico.

Describiré el proceso de invasión de células cancerígenas en el tejido de un cerebro normal usando un autómata Celular (Ver la figura 2, [31], para modelos Autómatas celulares). En este documento usaré el término "autómata celular" en el sentido de una red regular infinita encajada en el espacio. Cada nodo de la red tiene un estado y una vecindad que consiste de nodos de la red. Estas vecindades son de translación invariante. Además, estados del espacio y tiempo son discretos. Dentro de cada paso de tiempo los nuevos estados de los nodos de la red serán calculados simultáneamente. Por consiguiente, solo la información dada por el estado en la vecindad y un ruido aleatorio serán considerados. Sí los modelos incluyen células en movimiento, un AC especial, un autómata celular lattice-gas (LGCA) ha probado ser muy útil. En un LGCA, las células se mueven de nodo de la red a otro nodo de la red y una reorientación toma lugar en cada nodo de la red.

El autómata es una combinación de un autómata celular lattice-gas que describe el movimiento de las células del tumor y un autómata celular simple para el tejido de un cerebro normal. Se distinguen tres tipos de nodos: **c´ancer, cerebro e "indefinidos"**. Empezando con un estado  $ca_t$  en el tiempo t, se calcula el estado  $ca_{t+1}$  en el tiempo  $t+1$  en un proceso de dos pasos. En el primer paso, un nuevo estado ca<sup>\*</sup><sub>t</sub> es elegido en cada nodo simultáneamente por un proceso aleatorio. Los par´ametros para el proceso aleatorio en cada nodo son definidos por la configuración de la vecindad. Un segundo paso de traslocación simula el movimiento de células del tumor. Por razones computacionales, usaré una lattice cuadrada de dos dimensiones incrustada en la cara de un cilindro infinito; una dimensión es periódica y la otra (potencialmente) sin límite. La muerte y nacimiento de células cancerígenas, y la muerte de células cerebrales son simuladas. Como se considera la hipótesis Go or Grow  $[32]$ , solo células cancerígenas

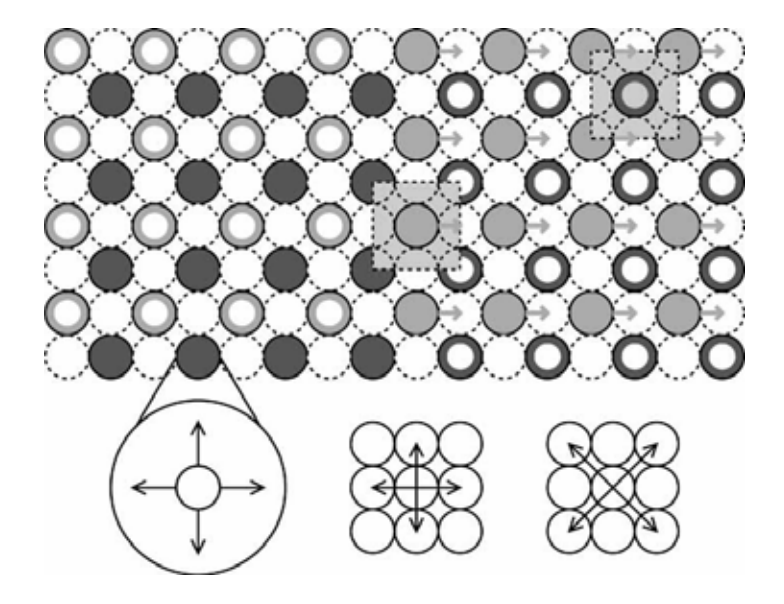

Figura 3.1: Autómata celular para modelar la invasión de células cancerígenas. Arriba: Nodos cancer están en color gris oscuro y nodos cerebrales estan en gris claro. el diagrama muestra el estado inicial: en el área izquierda solo células cancerigenas (los anillos indican nodos vacios). El prepatrón es mostrado con pequeñas flechas en color gris. El área de interacción controlado por la densidad es mostrado como cuadros en color gris. Abajo, de izquierda a derecha: canales de un nodo cancer (Cuatro canales de velocidad diferente de cero y un canal de velocidad cero), vecindad de von Neumann, vecindad Cruz.

en reposo tienen una probabilidad no-cero de proliferar.

### **3.1. Aut´omata celular y estados**

El estado de un nodo cerebral especifica el número de células en el tejido cerebral normal. Todos los nodos cancerígenos juntos forman un LGCA. El estado s de un nodo-LGCA es definido como una configuración de partículas (células cancerígenas) sobre canales. Cada canal tiene una capacidad, el número máximo de partículas en este canal. Para nuestro LGCA, el conjunto de todos los posibles estados es definido como

$$
L = \mathbb{N} \times \{0, 1\}^4 \subset \mathbb{N}^{\{0, \dots, 4\}} \tag{3.1}
$$

(N incluye 0). Tenemos una velocidad cero o canal de reposo  $(s_0)$ . Con una capacidad potencialmente ilimitada y cuatro canales de velocidad no-cero  $(s_1, ..., s_4)$  con capacidad uno. Cada canal de velocidad no-cero es asociada con una direcci´on de la vecindad de Neumann **N**.

$$
\mathbf{N} = \{ \mathbf{N}_1 = (1,0), \mathbf{N}_2 = (0,1), \mathbf{N}_3 = (-1,0), \mathbf{N}_4 = (0,-1) \}
$$
(3.2)

### 3.1. AUTÓMATA CELULAR Y ESTADOS  $17$

$$
\mathbf{X} = \{ \mathbf{X}_1 = (1, 1), \mathbf{X}_2 = (-1, 1), \mathbf{X}_3 = (-1, -1), \mathbf{X}_4 = (1, -1) \}
$$
(3.3)

La segunda vecindad  $\bf{X}$  (vecindad cruzada) es la conexión entre nodos CA cerebrales y cancerígenos. (Ver figura 2)

Sí  $s \in L$  es un estado de un nodo cancerígeno, entonces el número total  $|s|$ de células del tumor es:

$$
|s| = \sum_{k=0}^{4} s_k
$$
 (3.4)

y el flujo local es

$$
\sum_{n=1}^{4} s_n \mathbf{N}_n = s_1 \mathbf{N}_1 + s_2 \mathbf{N}_2 + s_3 \mathbf{N}_3 + s_4 \mathbf{N}_4
$$
\n(3.5)

Un estado del AC es una función parcial

$$
ca: \mathbb{Z} \times \mathbb{Z}_{2n} \to \mathbb{N} \cup \mathbf{L}
$$
\n
$$
(3.6)
$$

El cual cumple las siguientes condiciones

$$
ca(x, y) \in \mathbb{N} \Leftrightarrow (x, y) \in (2\mathbb{Z}) \times (2\mathbb{Z}_{2n})
$$
\n(3.7)

$$
ca(x, y) \in \mathbf{L} \Leftrightarrow (x, y) \in (2\mathbb{Z} + 1) \times (2\mathbb{Z}_{2n} + 1) \tag{3.8}
$$

Donde  $2n \in \mathbb{N}$  es la circunferencia del cilindro. La ecuación (3.7) describe el tejido del cerebro normal y la ecuación (3.8) el LGCA cancerígeno. Para simplificar la notación, usaremos  $\mathbf{d}_b$  para un nodo cerebral arbitrario y  $\mathbf{d}_c$  para un nodo cancerígeno arbitrario. El nodo cancerígeno más cercano en la dirección  $v$ ∈ **N** de un nodo cancerígeno  $\mathbf{d}_c$  es  $\mathbf{d}_c+2v$ . Esto también se sostiene para nodos cerebrales. Por favor notese que hay aun valores indefinidos. (En un modelo extendido usaremos eso valores para simular la interacción de células del tumor con la matriz extracelular). Además, asumiremos que afuera una región finita encontraremos solo células del tumor en reposo a la izquierda (ecuación  $(3.9)$ ) y células cerebrales en la sección derecha (ecuación  $(3.10)$ ). La densidad celular deseada esta dada por d. Los valores posibles para nodos cerebrales son  $0, d \in \mathbb{N}$ y para nodos cancerígenos  $(0, 0, 0, 0, 0, 0, 0, (d, 0, 0, 0, 0)$  ∈ **L** (vacios y solo células en reposo, respectivamente).

$$
\exists x_0 \in \mathbb{Z} \quad \forall (x, y) \in \mathbb{Z} \times \mathbb{Z}_{2n} (x < x_0) \Rightarrow ca(x, y) \in \{0, (d, 0, 0, 0, 0)\} \tag{3.9}
$$

$$
\exists x_1 \in \mathbb{Z} \quad \forall (x, y) \in \mathbb{Z} \times \mathbb{Z}_{2n} (x_1 < x) \Rightarrow ca(x, y) \in \{d, (0, 0, 0, 0, 0)\} \tag{3.10}
$$

El conjunto  $CA_{2n}$  solamente incluye todos los estados posibles que satisfacen todas las condiciones (3.7)-(3.9).

## **3.2.** Densidad objetivo de células cancerigenas **en reposo**

Para cada nodo cerebral y cancerígeno las densidades locales de células cerebrales y cancerígenas  $(\rho_b, \rho_c)$ son calculadas como

$$
\rho_c(ca, \mathbf{d}_c) = |ca(\mathbf{d}_c)|\tag{3.11}
$$

Entiendase que es la suma de las células contenidad en el nodo cancerígeno.

$$
\rho_c(ca, \mathbf{d}_b) = \frac{1}{4} \sum_{n=1}^{4} ca(\mathbf{H}\mathbf{d}_b + \mathbf{X}_n)
$$
\n(3.12)

De la ecuación 3.12 debe de interpretarse como el número promedio de células cancerígenas en la vecindad.

$$
\rho_b(ca, \mathbf{d}_b) = ca(\mathbf{d}_b) \tag{3.13}
$$

Entiendase como el número de celulas contenidas en el nodo cerebral.

$$
\rho_b(ca, \mathbf{d}_c) = \frac{1}{4} \sum_{n=1}^{4} ca(\mathbf{Hd}_c + \mathbf{X}_n)
$$
\n(3.14)

De la ecuación 3.14 debe de interpretarse como el número promedio de células cerebrales en la vecindad.

Se postula que la adhesión intracelular toma lugar entre células del tumor y que su fuerza es una función de la densidad local de células del tumor. Si la adhesión es alta entonces las células tienden a reposar. Como una aproximación para el complejo proceso de adhesión. Se define la densidad objetivo de células cancerigenas en reposo como la densidad promedio de las células del tumor en la vecindad.

$$
\rho_r(ca, \mathbf{d}_c) = \frac{1}{4} \sum_{n=1}^{4} \rho_c(ca, \mathbf{d}_c + 2\mathbf{N}_n)
$$
\n(3.15)

De la 3.15 se debe entender como la densidad cancerígena promedio en la vecindad.

Debido a la hipótesis  $Go\ or\ Grow$ , el (local) crecimiento del tumor es afectado por esta densidad objetivo de células en reposo.

### **3.3.** Flujo objetivo de las células del tumor

Células en no-reposo están en movimiento y su movimiento está influenciado por las densidades de las células del cerebro y células del tumor en la vecindad como también por un prepatrón. Para encontrar una nueva ocupación de canal tenemos que definir el flujo objetivo neto  $\mathbf{g}_f$  de células del tumor en cada nodo cancerígeno. Este flujo es una combinación lineal de pesos de gradiantes de densidad y el vector de campo del prepatrón. Como un primer paso, asumiremos un simple prepatrón  $\mathbf{g}_p$  generado por las células del cerebro.

$$
\mathbf{g}_f(ca, \mathbf{d}_c) = \gamma_p \mathbf{g}_p(ca, \mathbf{d}_c) + \gamma_b \mathbf{g}_b(ca, \mathbf{d}_c) - \gamma_c \mathbf{g}_c(ca, \mathbf{d}_c)
$$
(3.16)

$$
\mathbf{g}_c(ca, \mathbf{d}_c) = \sum_{n=1}^{4} |ca(\mathbf{d}_c + 2\mathbf{N}_n)|\mathbf{N}_n
$$
\n(3.17)

$$
\mathbf{g}_b(ca, \mathbf{d}_c) = \sum_{n=1}^{4} ca(\mathbf{d}_c + \mathbf{X}_n) \mathbf{X}_n
$$
\n(3.18)

$$
\mathbf{g}_p(ca, \mathbf{d}_c) = \frac{\rho_b(\mathbf{d}_c)}{\rho_b(ca, \mathbf{d}_c) + \rho_c(ca, \mathbf{d}_c}(1,0)
$$
\n(3.19)

Con la ecuación (19), incorporamos una persistencia en el movimiento de las células malignas en nuestro modelo como se ha observado en estudios en vitro[33]. La dirección de movimiento a lo largo de las fibras es una propiedad supuesta de las células malignas y analizamos los efectos de esto en el proceso de crecimiento global. En este trabajo no estamos interesados en modelar el mecanismo que es responsable de esta persistencia.

## 3.4. Energía y probabilidad

La muerte de células cerebrales, por ejemplo debido a la competencia por los nutrientes o inducida por apoptosis, es modelada como una función de la densidad de células del tumor locales.

$$
E(\mathbf{s}, ca, \mathbf{d}_c) = \Gamma_r(\rho_r(ca, \mathbf{d}_c) - \mathbf{s}_0)^2 + \Gamma_f \|g_f(ca, \mathbf{d}_c) - \sum_{n=1}^4 \mathbf{s}_n \mathbf{N}_n\|^2 \qquad (3.20)
$$

La función de energía  $E$  mide el grado de cumplimiento de las dos propiedades: densidad objetivo de células en reposo y flujo objetivo de células del tumor. Los dos coeficientes  $\Gamma_r$  y  $\Gamma_f$  determinan la fracción de energía de esas propiedades, respectivamente. Entre más pequeña sea la fracción  $\Gamma_r/\Gamma_f$  la energía depende más del flujo de células del tumor. Usaremos los pesos de Boltzmann para elegir uno de todos los posibles estados en un nodo.

$$
\mathbf{s} \mapsto \exp(-E(\mathbf{s}, ca, \mathbf{d}_c))\tag{3.21}
$$

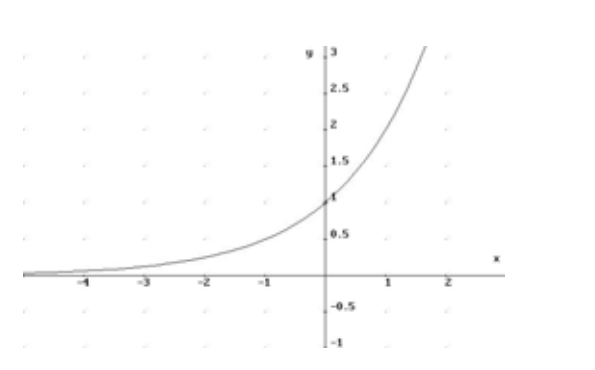

Figura 3.2: Gráfica de la función exponencial

 $Si$  observamos la  $3.21$  y analizamos la gráfica función de la figura  $3.2$  podemos observar que **s** esta puede tomar valores entre (0, 1] lo cual nos indica una probabilidad.

Estos pesos definen probabilidades y un estado es seleccionado aleatoriamente. Ser realiza esto para todos los nodos cancerígenos  $\mathbf{d}_c$  simultáneamente para producir una nueva configuración del canal ca<sup> $\alpha$ </sup><sub> $t$ </sub>(**d**<sub>c</sub>) para estos nodos.

$$
p(s, ca, d_c) = \begin{cases} \frac{exp(-E(s, ca, d_c))}{\sum_{|s| = |s|} exp(-E(s, ca, d_c))} & \text{si } |s| = |ca_t(\mathbf{d}_c)|\\ 0 & \text{en cualquier otro caso} \end{cases}
$$
(3.22)

$$
ca^{o}{}_{t}(\mathbf{d}_{c}) = \mathbf{s} \text{ con probabilidad } p(\mathbf{s}, ca_{t}, \mathbf{d}_{c})
$$
\n(3.23)

De la ecuación 3.23 debe de interpretarse como: Se calcula la probabilidad s´ı la cardinalidad del estado del nodo elegido aleatoriamente es igual a la cardinalidad del estado del nodo actual. El divisor debe de entenderse como la sumatoria de las probabilidades de todos los nodos probables que tienen cardinalidad igual a la cardinalidad del nodo elegido aleatoriamente. Ejemplo: si la densidad objetivo es 4 existen  $4x2<sup>4</sup>$  posibles nodos.

Este paso intermedio considera solo la reorientación de células cancerígenas. Antes las células cancerígenas se mueven a sus nuevas posiciones (de células cancerígenas) proliferación y muerte (células cancerígenas y cerebrales) toman lugar.

### **3.5. Nacimiento y muerte**

La muerte de células cerebrales, por ejemplo debido a la competición por la nutrición o inducida por apoptosis, es modelada como una función de la densidad de células del tumor locales.

$$
ca_t^*(d_b) = \begin{cases} ca_t(\mathbf{d}_b) - 1 & \text{si } \rho_c > 1a.w.p. \quad \mu_b^- \frac{\rho_c(ca_t, \mathbf{d}_b)}{\rho_b(ca_t, \mathbf{d}_b) + \rho_c(ca_t, \mathbf{d}_b} \\ ca(\mathbf{d}_b) & \text{en otro caso} \end{cases}
$$
(3.24)

Aquí, también tenemos un proceso aleatorio a.w.p significa "y con probabilidad" (del inglés "and with probability"). La sensibilidad del proceso es controlada por el parámetro  $\mu_b^-$ . Nacimiento y muerte de células del tumor son modeladas como funciones de la densidad local representada por  $\Phi^+$  y  $\Phi^-$ , respectivamente, Solo células en reposo toman lugar en estos procesos (Go or Grow hipothesis). Una célula del tumor prolifera a una tasa  $\mu_c^+$  solo si el espacio está disponible, mientras que una célula del tumor desaparaece a una tasa  $\mu_c^+$ si la densidad local es también alta. Cada proceso aleatorio es implementado como una iteración sobre células en reposo (variable k en las ecuaciones (27) y (28)).

$$
ca_t^*(\mathbf{d}_c) = \Phi^-(\mathbf{s}_0^+, \mathbf{s}^+), \qquad \qquad \underline{\rho_b(ca_t^*, \mathbf{d}_c)} \qquad (3.25)
$$

 independientes de nodos cancerigenos

con

$$
\mathbf{s}^{+} = \Phi^{+}(\mathbf{s}_{0}^{o}, \mathbf{s}^{o}, \rho_{b}(ca_{t}^{*}, \mathbf{d}_{c})) \ y \ \mathbf{s}^{o} = ca_{t}^{o}(\mathbf{d}_{c}) \tag{3.26}
$$

$$
\Phi^+(k,s,p) = \begin{cases}\ns & \text{si } |s| + \rho \ge d \land k = 0 \\
\Phi^+(k-1,s+r,\rho) & \text{si } |s| + \rho \ge d \text{ a.w.p.} \mu_c^+\n\Phi^+(k-1,s,\rho) & \text{cualquire otro caso}\n\end{cases}
$$
\n(3.27)

$$
\Phi^{-}(k,s,p) = \begin{cases}\ns & \text{si } |s| + \rho \leq d \land k = 0 \\
\Phi^{-}(k-1,s-r,\rho) & \text{si } |s| + \rho < d \text{ a.w.p.} \mu_c^{-} \\
\Phi^{-}(k-1,s,\rho) & \text{cualquire otro caso}\n\end{cases}
$$
\n(3.28)

$$
con r = (1, 0, ..., 0)
$$
\n(3.29)

Debe de notarse que primero se calcula el nacimiento y depués la muerte.

## 3.6. Translocación

 ${\rm La}$ translocación de las células del tumor es determinista

$$
\forall n \in \{0, ..., 4\} : ca_{t+1}(\mathbf{d}_c + 2\mathbf{N}_n)_n = ca_t^*(\mathbf{d}_c)_n,
$$
\n(3.30)

Con  $\mathbf{N}_0 = (0, 0)$  y  $ca$ <sub>...</sub> $(\ldots)_n$  es el canal en dirección n. Como no hay traslocación de células cerebrales

$$
ca_{t+1}(\mathbf{d}_b) = ca_t^*(\mathbf{d}_b) \tag{3.31}
$$

 $22\,$ 

## Capítulo 4

# Simulación y resultados

## 4.1. Simulación

Se implementó el modelo anterior como un programa Java y se usó un generador seudo aleatorio para simular las probabilidades. El programa genera cadenas de configuraciones para el autómata celular total:

$$
ca_0 \to ca_1 \to ca_2 \to .. \to ca_t \to ca_t \to ca_t \to ...
$$
 (4.1)

Como una cadena es una realización de un proceso Markovch de dos pasos. La salida de la simulación es controlada por diez parámetros.

General 2n circunferencia del cilindro d densidad deseada

### Gradientes

 $\gamma_p$  prepatron

 $\gamma_b$  células cerebrales

 $\gamma_c$ células del tumor

Tumor

 $Γ<sub>r</sub>$  reposo

Γ<sub>f</sub> flujo

 $\mu_c^+$  nacimiento

 $\mu_c^-$  muerte

Cerebro

 $\mu_b^-$  muerte

rápido Para todas las simulaciones, se puso  $2n = 10$  y d = 4. El estado inicial  $ca_0$  es (ver figura 2):

$$
ca_0(d_c) = \begin{cases} (d, 0, ..., 0) & \text{si } d_c = (x, y) \text{ y } x < 8\\ (0, 0, ..., 0) & \text{cualquier otro caso,} \end{cases}
$$
(4.2)

$$
ca_0(d_b) = \begin{cases} 0 & \text{si } d_b = (x, y) \text{ y } x < 8\\ d & \text{cualquire otro caso.} \end{cases}
$$
 (4.3)

Por simplificación computacional, el estado  $ca_t(x, y)$  es mantenido constate para todo t si  $x < 2$ . Por favor nota que el radio de el número total de células cancerígenas y cerebrales no corresponden a ninguna propiedad biológica o clínica.

General  $2n$  circunferencia del cilindro = 10  $d$  densidad deseada = 4

Gradientes  $\gamma_p$  prepatron = 1,0  $\gamma_b$  células cerebrales = 0,1  $\gamma_c$  células del tumor = 0,0

Tumor  $\Gamma_r$  reposo = 1,0

Γ<sub>f</sub> flujo = 1,0  $\mu_c^+$  nacimiento = 0,1  $\mu_c^-$  muerte = 0,1

Cerebro  $\mu_b^-$  muerte = 1,0

La longitud del autómata es 40

El número de iteraciones fue $5$ 

### **4.2. Resultados**

Debido a que este tipo de archivo no se puede mostrar de manera legible la simulación adjunto un archivo tipo excel con nombre ITERACIONES.ods en el que se muestra el espacio fase del autómata celular en diferentes tiempos.

En el archivo aparecen valores con la siguiente forma:

Son cerebrales (−−−−−−−−−x − − − − − − − − − −−) donde x es el número de células cerebrales.  $\,$ 

Los valores con la siguiente forma son cancerígenas  $(x_0, x_1, x_2, x_3, x_4)$  donde  $x_0$  es el canal de reposo y  $x_1, x_2, x_3, x_4$  son los canales de velocidad. En líneas gris son los espejos que permiten generar la vecindad circular.

Para validar el modelo se muestra la imagen 4.1 que describe el comportamiento esperado del sistema. La imagen muestra solo puntos que se interpreta como el estado de las células cancerígenas de manera global, se pinta en negro si tiene cuando menos una célula cancerígena. En el caso de los datos arrojados por mi simulación se muestra el estado completo de cada una de las células (cancerígenas y cerebrales) así como los espacios indeterminados.

La imagen 4.1 muestra el estado después de 1200 pasos de tiempo.

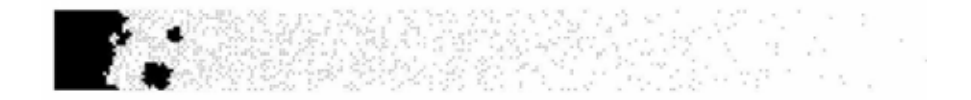

#### Figura 4.1: Imagen de la simulación a generar

La simulación muestra que la muerte de las células cerebrales corresponde a lo esperado, sí existen una gran cantidad de células cancerígenas en la vecindad la célula cerebral muere en caso contrario continua viva. Esta parte del sistema fue exitosa.

Por otro lado los datos arrojados por la simulación no coinciden con los resultados esperados en el caso de células cancerígenas. En mi simulación tan solo después de 5 pasos de tiempo ya se ha saturado completamente el espacio de células cancerígenas. Caso contrario a los datos esperados según la imagen.

26

## Capítulo 5

# **Conclusiones y trabajo futuro**

### **5.1. Conclusiones**

El problema planteado en este trabajo terminal es un problema complejo, no obstante ello se ha modelado y simulado exitosamente una parte del mismo, la muerte de células cerebrales. En donde si en la vecindad de una célula cerebral existen mayoría de células cancerígenas, la célula cerebral muere; en caso contrario, continua viva.

Por otra parte, nuestra propuesta de modelación de la dinámica de células cancerígenas no se obtuvo los resultados esperados, por lo que habrá de ser revisado el enfoque y las ecuaciones propuestas.

Finalmente, es necesario incorporar más componentes al modelo, de tal forma que, lo que hagan mas robusto y cercano a la realidad, por ejemplo: la influencia del proceso de vascularización y de las interacciones globales en el desarrollo del GMB.

### **5.2. Trabajo futuro**

- La parte que parece presentar problemas es la función de transición ya que esta no contempla la colisión de células por lo que será recomendable para futuras implementaciones hacer una validación de esta parte del sistema.
- Será necesario hacer una vista gráfica del sistema similar a la de el ejemplo de prueba para observaciones mas globales del comportamiento del modelo.
- El modelo computacionalmente es bastante pesado por lo que mejorar programación haciendo el uso de hilos de trabajo ayudaría en la ejecución del modelo.

## **Bibliografía**

- [1] Kleihues, P., Burger, P.C. and Scheithauer, B.W. (Eds), 1993, Histological Typing of Tumours of the Central Nervous System (Springer: Berlin).
- [2] Chicoine, M.R. and Silbergeld, D.L., 1995, Invading C6 glioma cells maintaining tumorigenicity. J. Neurosurg., 83(4), 665–671.
- [3] Silbergeld, D.L. and Chicoine, M.R., 1997, Isolation and characterization of human malignant glioma cells from histologi- cally normal brain. J. Neurosurg., 86(3), 525–531.
- [4] Gaspar, L.E., Fisher, B.J., Macdonald, D.R., LeBer, D.V., Halperin, E.C., Schold, Jr. S.C. and Cairncross, J.G., 1992, Supratentorial malignant glioma: patterns of recurrence and implications for external beam local treatment. Int. J. Radiat. Oncol. Biol. Phys., 24(1), 55–57.
- [5] Yung, W., Albright, K.E., Olson, R.J., Fredericks, R., Fink, K., Prados, D., Brada, M.M., Spence, A., Hohl, J., Shapiro, R.W., Glantz, M., Greenberg, H., Selker, G., Vick, R.A., Rampling, N.R., Friedman, H., Phillips, P., Bruner, J., Yue, N., Osoba, D., Zaknoen, S. and Levin, A.V., 2000, A phase II study of temozolomide vs. procarbazine in patients with Glioblastoma multiforme at first relapse. Br. J. Cancer, 83(5), 588–593.
- [6] Westphal, M., Hilt, C., Bortey, D.E., Delavault, P., Olivares, R., Warnke, C., Whittic, P.R., Jaaskelainen, I.J. and Ram, Z., 2003, A phase 3 trial of local chemotherapy with biodegradable carmustine (BCNU) wafers (Gliadel wafers) in patients with primary malignant glioma. Neuro-oncology, 5(2), 79– 88.
- [7] Davis, F., Freels, S., Grutsch, J., Barlas, S. and Brem, S., 1998, Survival rates in patients with primary malignant brain tumors stratified by patient age and tumor histological type: an analysis based on Surveillance, Epidemiology, and End Results (SEER) data, 1973– 1991. J. Neurosurg., 88, 1–10.
- [8] Scherer, H.J., 1940, The forms of growth in gliomas and their practical significance. Brain, 63, 1–35.
- [9] Matsukado, Y., MacCarty, C.S. and Kemohan, J.W., 1961, The growth of Glioblastoma multiforme (astrocytomas, grades 3 and 4) in neurosurgical practice. J. Neurosurg., 18, 636–644.
- [10] Giese, A. and Westphal, M., 1996, Glioma invasion in the central nervous system. Neurosurgery, 39(2), 235–250.
- [11] Aboody, K.S., Brown, A., Rainov, N.G., Bower, K.A., Liu, S., Yang, W., Small, J.E., Herrlinger, U., Ourednik, V., Black, P.M., Breakefield, X.O. and Snyder, E.Y., 2000, Neural stem cells display extensive tropism for pathology in adult brain: evidence from intracranial gliomas. Proc. Natl Acad. Sci., 97(23), 12846– 12851.
- [12] Maher, E.A., Furnari, F.B., Bachoo, R.M., Rowitch, D.H., Louis, D.N., Cavenee, W.K. and DePinho, R.A., 2001, Malignant glioma: genetics and biology of a grave matter. Genes Dev., 15, 1311–1333.
- [13] de Bouard, S., Christov, C., Guillamo, J.S., Kassar-Duchossoy, L., Palfi, S., Leguerinel, C., Masset, M., Cohen-Hagenauer, O., Peschanski, M. and Lefrancois, T., 2002, Invasion of human glioma biopsy specimens in cultures of rodent brain slices: a quantitative analysis. J. Neurosurg., 97(1), 169–176.
- [14] Perumpanani, A.J., Sherratt, J.A., Norbury, J. and Byrne, H.M., 1999, A two parameter family of travelling waves with a singular barrier arising from the modelling of extracellular matrix mediated cellular invasion. Physica D, 126, 145 –159.
- [15] Marchant, B.P., Norbury, J. and Perumpanani, A.J., 2000, Travelling shock waves arising in a model of malignant invasion. SIAM J. Appl. Math., 60(2), 263 –476.
- [16] Marchant, B.P., Norbury, J. and Sherratt, J.A., 2001, Travelling wave solutions to a haptotaxis-dominated model of malignant invasion. Nonlinearity, 14, 1653–1671.
- [17] Sherratt, J.A. and Chaplain, M.A.J., 2001, A new mathematical model for avascular tumour growth. J. Math. Biol., 43, 291 –312.
- [18] Tracqui, P., Cruywagen, G.C., Woodward, D.E., Bartoo, G.T., Murray, J.D. and Alvord, Jr. E.C., 1995, A mathematical model of glioma growth: the effect of chemotherapy on spatio-temporal growth. Cell Prolif., 28, 17 –31.
- [19] Woodward, D.E., Cook, J., Tracqui, P., Cruywagen, G.C., Murray, J.D. and Alvord, Jr. E.C., 1996, A mathematical model of glioma growth: the effect of extent of surgical resection. Cell Prolif., 29, 269–288.
- [20] Swanson, K.R., Alvord, E.C. and Murray, J.D., 2000, A quantitative model for differential motility of gliomas in grey and white matter. Cell Prolif., 33(5), 317–330.
- [21] Swanson, K.R., Alvord, Jr. E.C. and Murray, J.D., 2002, Quantifying efficacy of chemotherapy of brain tumors (gliomas) with homogeneous and heterogeneous drug delivery. Acta Biotheor., 50(4), 223 – 237.
- [22] Swanson, K.R., Alvord, Jr. E.C. and Murray, J.D., 2002, Virtual brain tumors (gliomas) enhance the reality of medical imaging and highlight inadequacies of current therapy. Br. J. Cancer, 86, 14–18.
- [23] Swanson, K.R., Alvord, Jr. E.C. and Murray, J.D., 2003, Virtual resection of gliomas: effects of location and extent of resection on recurrence. Special Issue: Modeling and Simulation of Tumour Development, Treatment, and Control. Math. Comput. Modelling, 37, 1177–1190.
- [24] Swanson, K.R., Bridge, C., Murray, J.D. and Alvord, Jr. E.C., 2003, Virtual and real brain tumors: using mathematical modeling to quantify glioma growth and invasion. J. Neural. Sci.,  $216(1)$ ,  $1-10$ .
- [25] Moreira, J. and Deutsch, A., 2002, Cellular automaton models of tumor development: a critical review. Adv. Complex Syst., 5(2–3), 247–267.
- [26] Patel, A.A., Gawlinski, E.T., Lemieux, S.K. and Gatenby, R.A., 2001, A cellular automaton model of early tumor growth and invasion: the effects of native tissue vascularity and increased anaerobic tumor metabolism. J. Theor. Biol., 213(3), 315 –331.
- [27] Sander, L.M. and Deisboeck, T.S., 2002 Growth patterns of microscopic and brain tumors, Available online at: http://arxiv.or- g/abs/physics/0206066.
- [28] Dormann, S. and Deutsch, A., 2002, Modeling of self-organized avascular tumor growth with a hybrid cellular automaton. In Silico Biol., 2, 0035.
- [29] Alarcon, T., Byrne, H. and Maini, P., 2003, A cellular automaton model for tumour growth in inhomogeneous environment. J. Theor. Biol., 225(2), 257 –274.
- [30] Anderson, A.R.A., 2004, Solid tumour invasion: the importance of cell adhesion. In: A. Deutsch, M. Falcke, J. Howard and W. Zimmermann (Eds.) Function and Regulation of Cellular Systems: Experiments and Models (Birkhauser: Basel).
- [31] Deutsch, A. and Dormann, S. 2004, Cellular Automaton Modeling of Biological Pattern Formation (Birkhauser: Boston).
- [32] Corcoran, M.S. and Del Maestro, M.D. Rolando F., 2003, Testing the 'GO OR GROW' hypothesis in human medulloblastoma cell lines in two and three dimensions. Neurosurgery, 53(1), 174– 184.
- [33] Demutu, T., Hopf, N.J., Kempski, O., Sauner, D., Herr, M., Giese, A. and Perneczky, A., 2001, Migratory activity of human glioma cell lines in vitro assessed by continuous single cell observation. Clin. Exp. Metastasis, 18, 589–597.
- [34] Fisher, R.A., 1937, The wave of advance of advantageous genes. Ann. Eugenics, 7, 355 –369.
- [35] Kolmogorov, A., Petrovsky, A. and Piscounoff, N., 1988, Study of the diffusion equation with growth of the quantity of matter and its application to a biology problem. In: P. Pelce (Ed.) Dynamics of Curved Fronts (Boston: Academic Press).